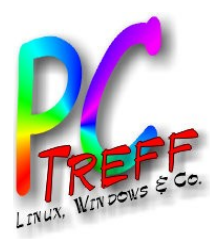

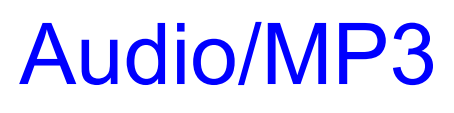

### PC-Treff-BB VHS Aidlingen

Günter Waller

10.3.2013

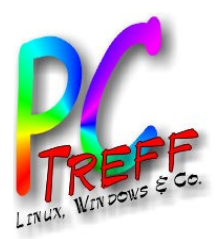

## Agenda

- Grundlagen, Formate
- Erzeugen von Audiodateien, **Digitalisieren**
- Editieren, Konvertieren, Metadaten
- Abspielen
- Streamen
- Audio und Internet
- Sonstiges

**PCTreff -BBV HSAidlin genPC-Treff -BBV HS Aidlin gen** $\blacktriangleleft$  $\Box$ dio/M  $\mathbf{a}$ ო  $\triangleleft$ udio/M Pო

**© 2013 Gü**

**©2 013 Gü**

**nter W**

**aller**

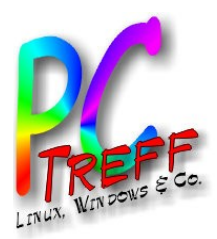

## **Grundlagen**

Analoges Audio, Schallwellen

Schall bedeutet Schwingungen der Luft

- Amplitude = Lautstärke
- Frequenz = Tonhöhe

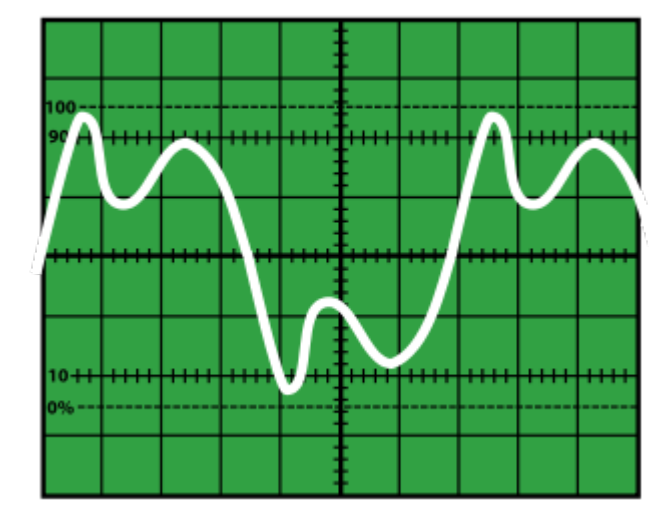

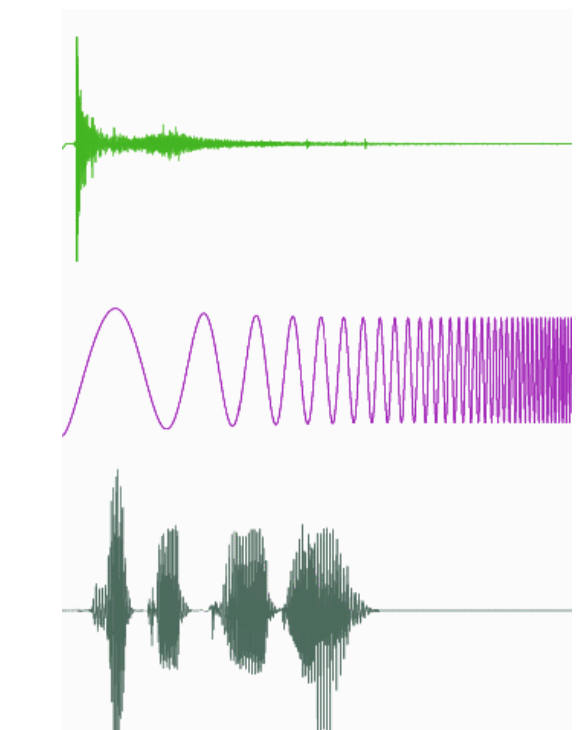

• Analoge Speicherung: Walzen, Schallplatten, Magnetbänder

Quelle: Wikipedia

**© 2013 Gü**

**©2 013 Gü**

**nter W**

**aller**

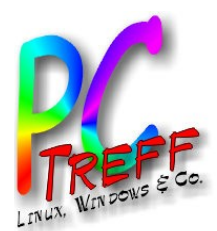

# **Grundlagen**

- Abtasten, Quantisierung
	- Häufigkeit der Abtastpunkte (Frequenz), Anzahl der Zustände (Auflösung, meist in Bit angegeben) bestimmt die Qualität.
	- Beispiel CD: 16-Bit (Quantisierung mit  $2^{16}$  = 65.536 Stufen) und einer Abtastrate von 44,1 Kilohertz

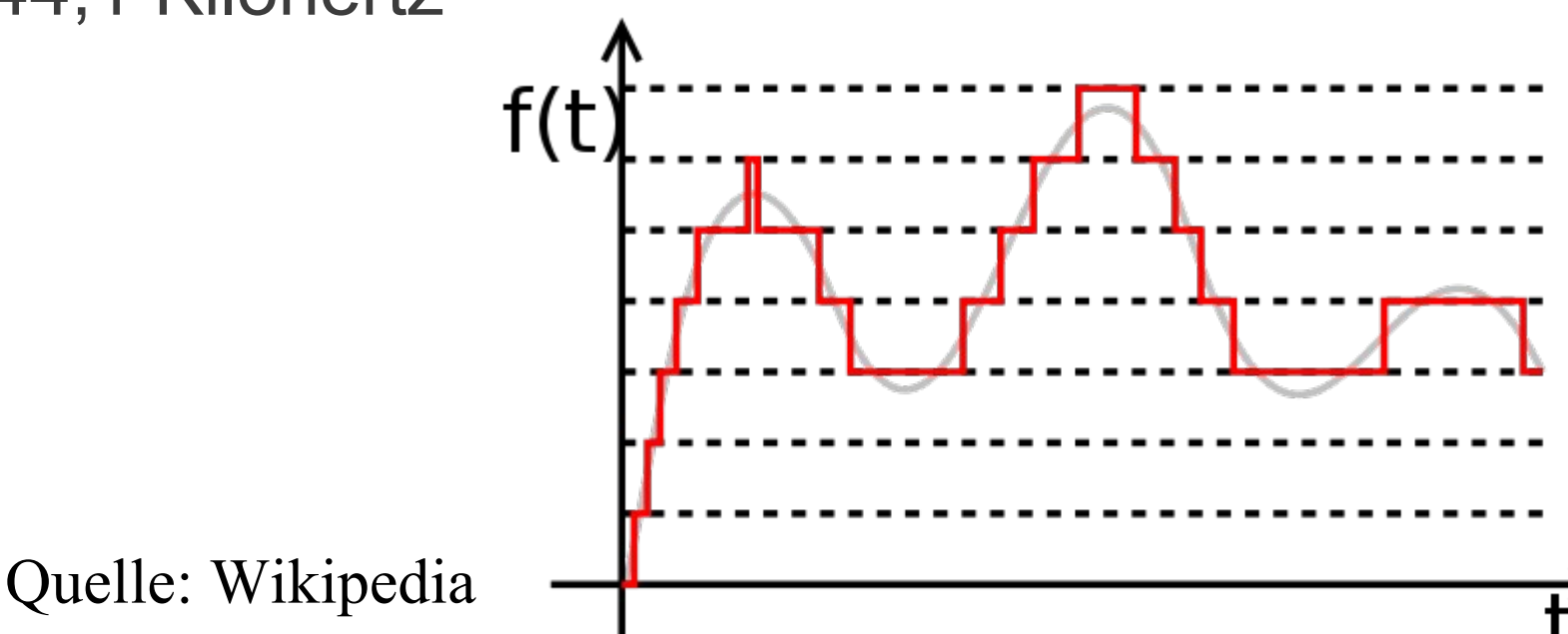

**© 2013 Gü**

**©2 013 Gü**

**nter W**

**aller**

**nterWaller**

**n**

**n**

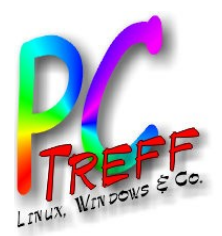

# Grundlagen

### Kompressionsverfahren

- Verlustfreie Kompression (lossless audio)
	- Verfahren speziell an die Struktur von Audiodaten angepaßt
	- Kompressionsrate 25-70%
	- Beispiele: Free **Lossless Audio** Codec (FLAC), LA, MPEG-4 Audio Lossless Coding (ALS), MPEG-1 Audio Layer 3 (mp3HD)
- Verlustbehaftete Kompression (lossy)
	- Datenreduktion durch Verzicht auf weniger relevante Anteile, Psychoakustik
	- Kompressionsrate: 90% (also 1:10)
	- Beispiele: AC-3 (Dolby Digital), **AAC**, DTS, MP2 (MPEG-1 Layer 2 Audio Codec): 280–400 kBit/s, MP3 (MPEG-1 Layer 3 Audio Codec): 180–250 kBit/s, mp3PRO, Ogg Vorbis: 160–220 kBit/s (Open Source), WMA

**PCTreff -BBV HSAidlin genPC-Treff -BBV HS Aidlin gen** $\blacktriangleleft$  $\Box$ dio/M  $\mathbf{a}$ ო  $\triangleleft$ udio/M Pო

**© 2013 Gü**

**©2 013 Gü**

**nter W**

**aller**

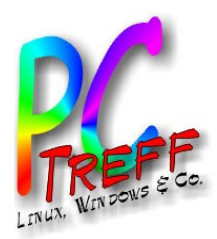

### Erzeugen von Audiodateien

- Klarstellung: WAV (Waveform Audio File Format) ist nur ein Dateiformat, kein Audioverfahren. Es beschreibt einen Container, bestimmt aber nicht den Inhalt.
- Wichtig: Zur Erzeugung von MP3 unter Linux muß in der Regel der **lame** Encoder nachinstalliert werden.
- Selbst aufnehmen
	- Mit dem (analogen) Mikrofon **→ Audacity**
	- Von analogen Quellen wie Magnetbändern oder Schallplatten (zusätzlich Vorverstärker verwenden) via Eingang der Soundkarte oder Konverter am USB **→ Audacity**
	- "Rippen" von CDs Rechtliche Seite beachten bei Kopierschutz!!
		- Mit Banshee, Rhythmbox oder **Audex**
		- CD Datenbank zum automatischen Benennen der Titel
		- Auswahl von Kodierverfahren, Dateinamensschema

**© 2013 Gü**

**©2 013 Gü**

**nter W**

**aller**

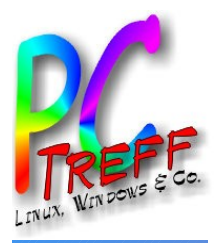

**PC-Treff-BB VHS Aidlingen PC-Treff-BB VHS Aidlingen**

**PC-Treff-BB VHS Aidlingen** 

**Audio/MP3** 

### Rippen mit Banshee

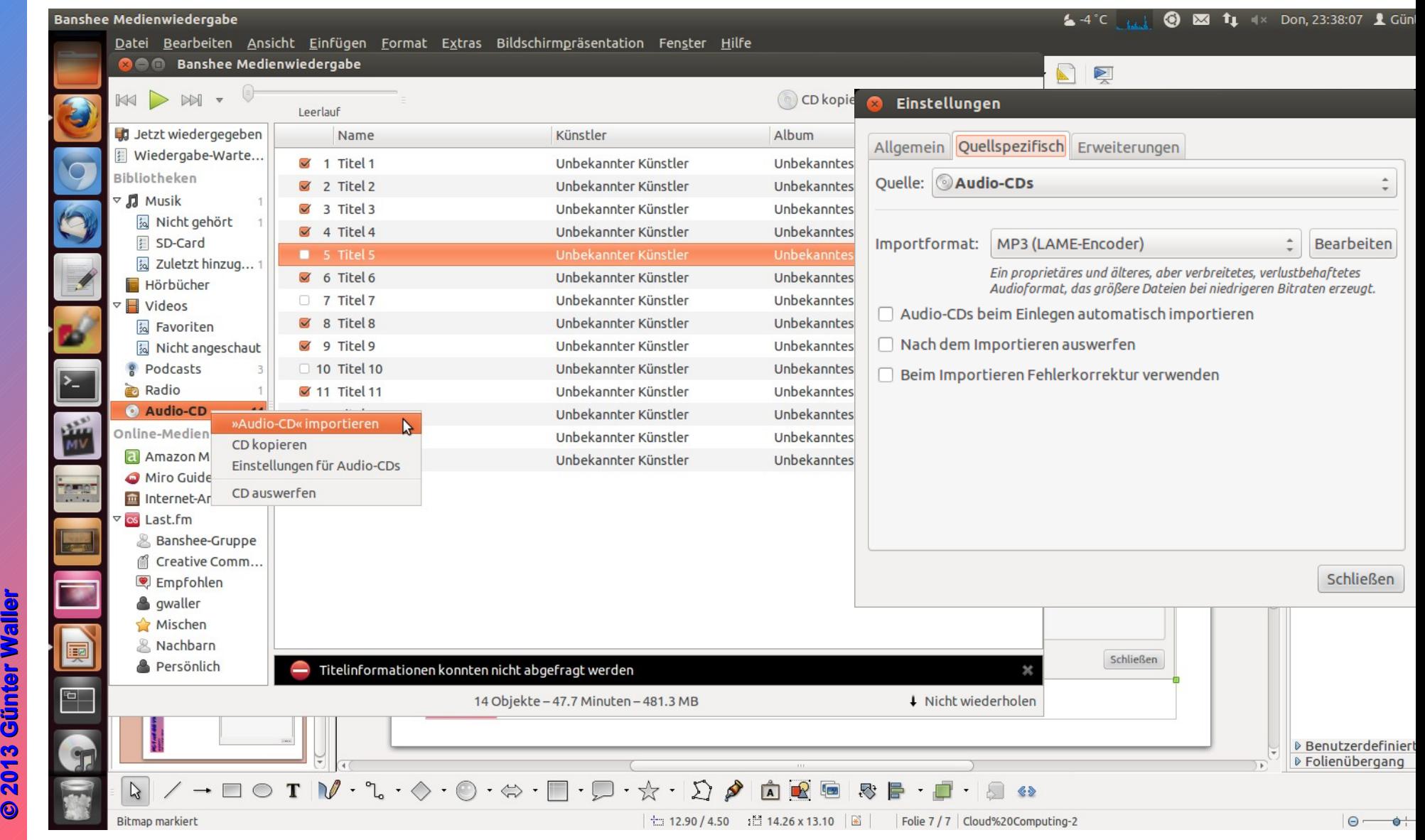

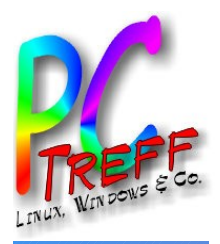

**PC-Treff-BB VHS Aidlingen PC-Treff-BB VHS Aidlingen**

**PC-Treff-BB VHS Aidlingen** 

Audio/MP3 Audio/MP3

### Rippen mit Rhythmbox

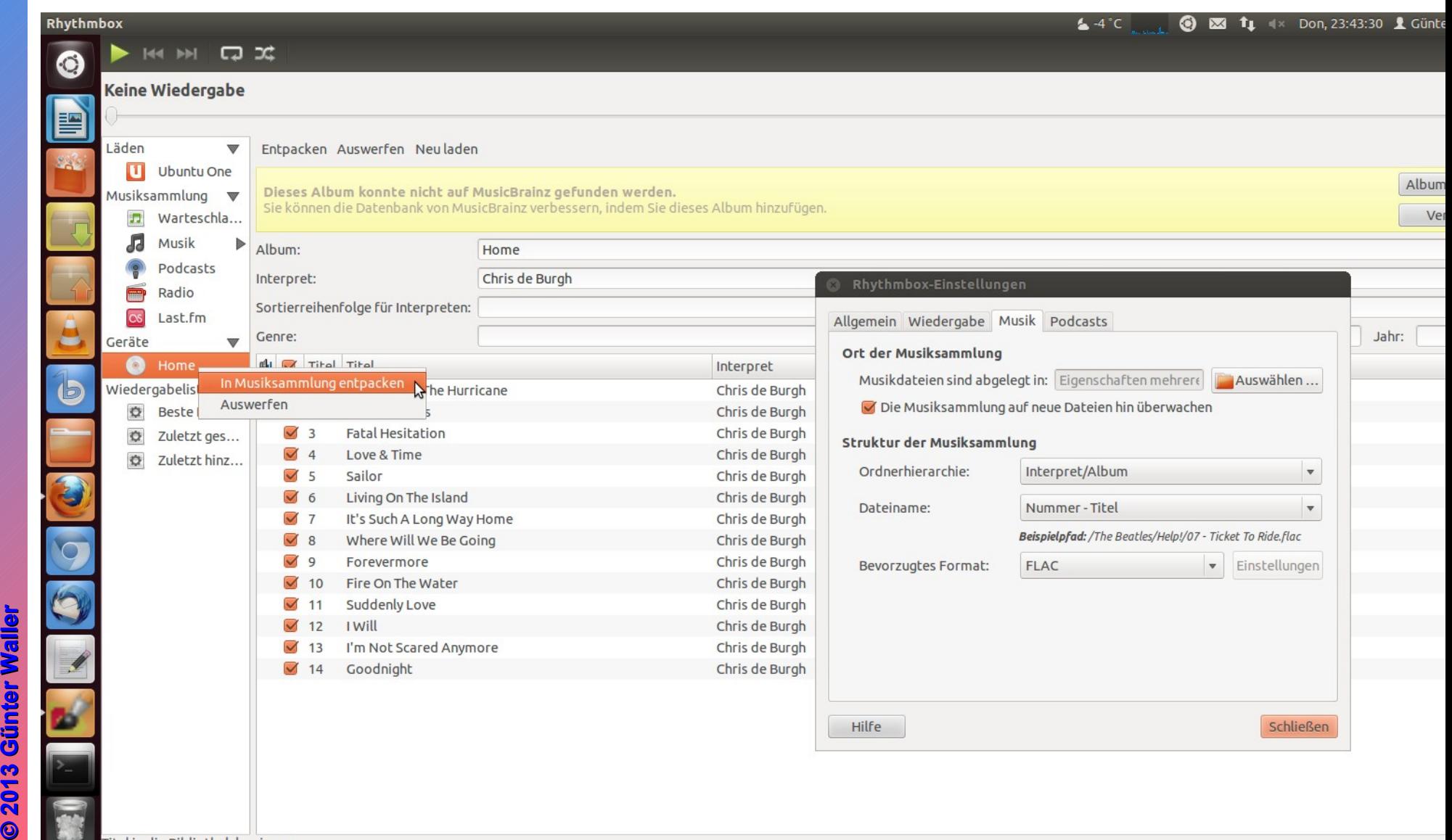

Titel in die Bibliothek kopierer

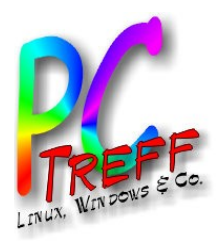

## Editieren/Konvertieren

**PC-Treff -BBV HSAidlin genPC-Treff -BBV HS Aidlin gen**A udio/M <u>က</u> A udio/M Pო **© 2013 Günter W aller ©2 013 GünterWaller**

### Audacity

- ist das beliebteste Open Source Programm zum Bearbeiten von Audiodaten
- Benötigt zum Erzeugen von Audiodateien Encoder (z.B. Lame für MP3)
- Beides ist nicht standardmäßig installiert.
- Audacity zieht einige Pakete nach.

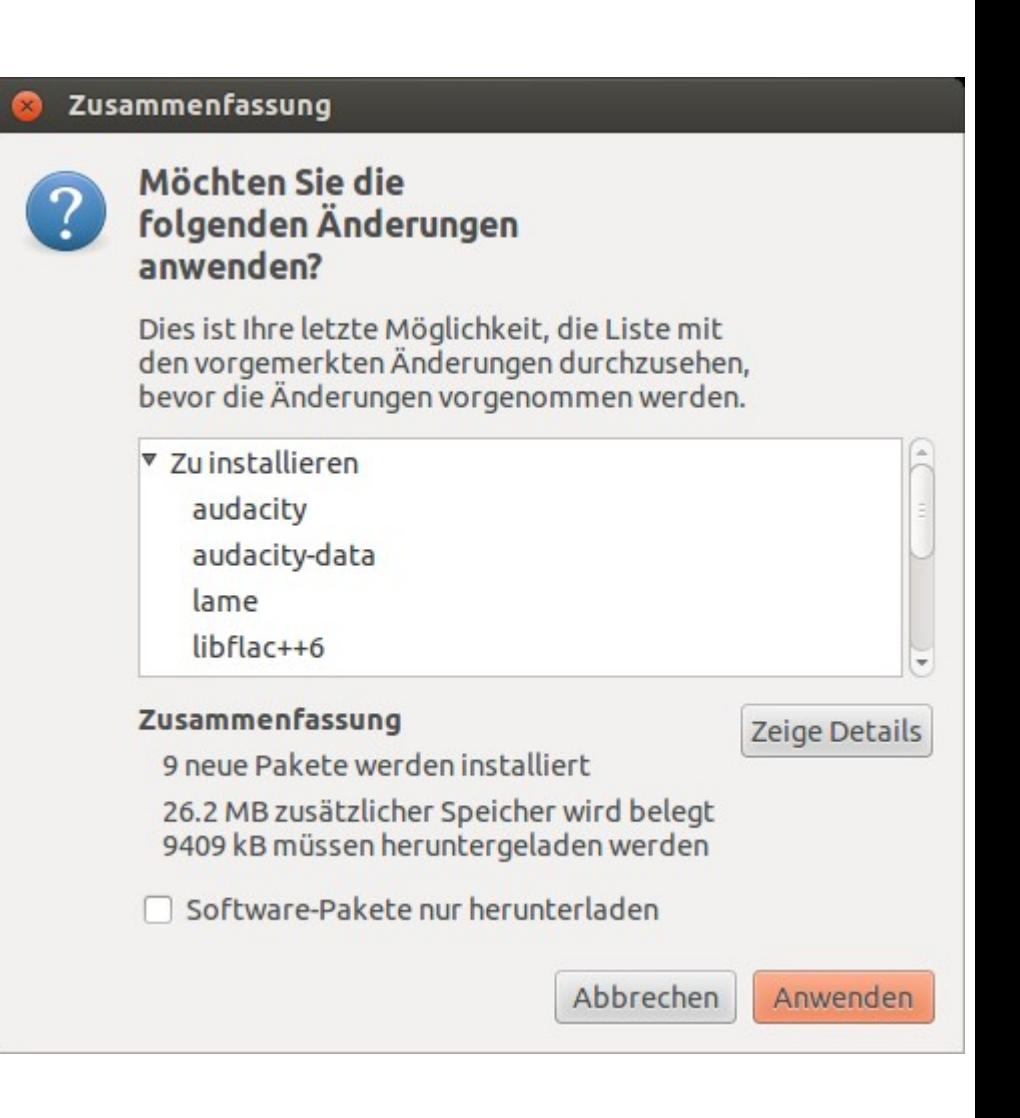

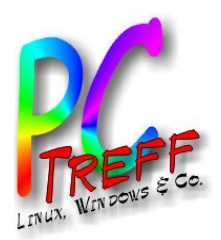

**PC - T r e**

A udio/M

**©**

**©2 013**

**2013**

**Günter W**

**aller**

**GünterWaller**

A udio/M

<u>က</u>

P3

**P** $\mathbf{C}$ **- T r e**

**ff -**

**ff -**

**B B**

**B B**

**V H S**

**V H S** 

**Aidlin**

**Aidlin**

**g e n** 

**g e n**

### Audacity - Funktionen

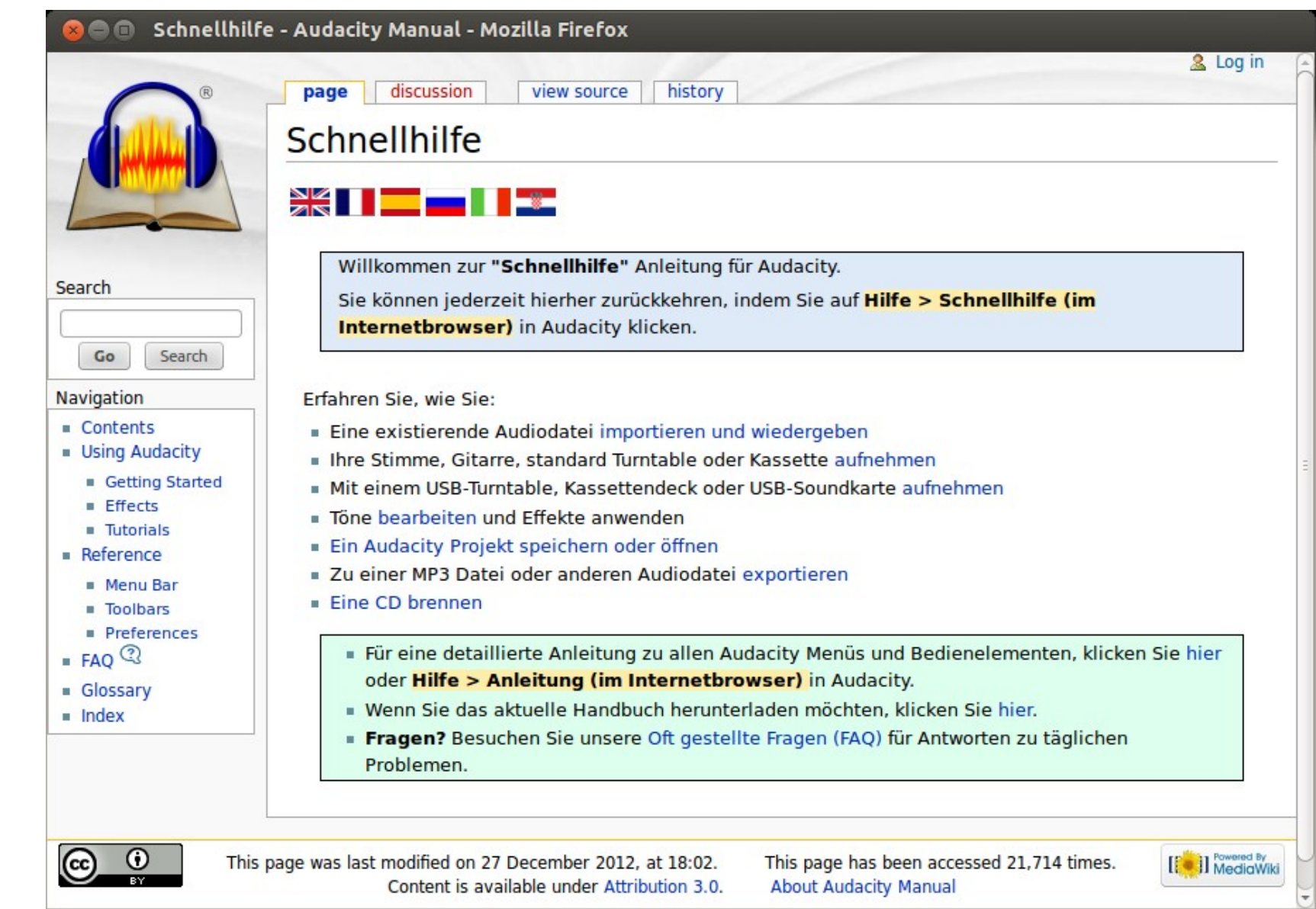

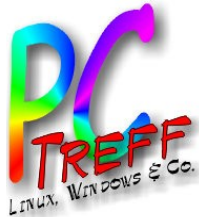

**PC-Treff-BB VHS Aidlingen PC-Treff-BB VHS Aidlingen**

**C-Treff-BB VHS Aidlingen** 

 $\mathbf{\Omega}$ 

### **Audacity**

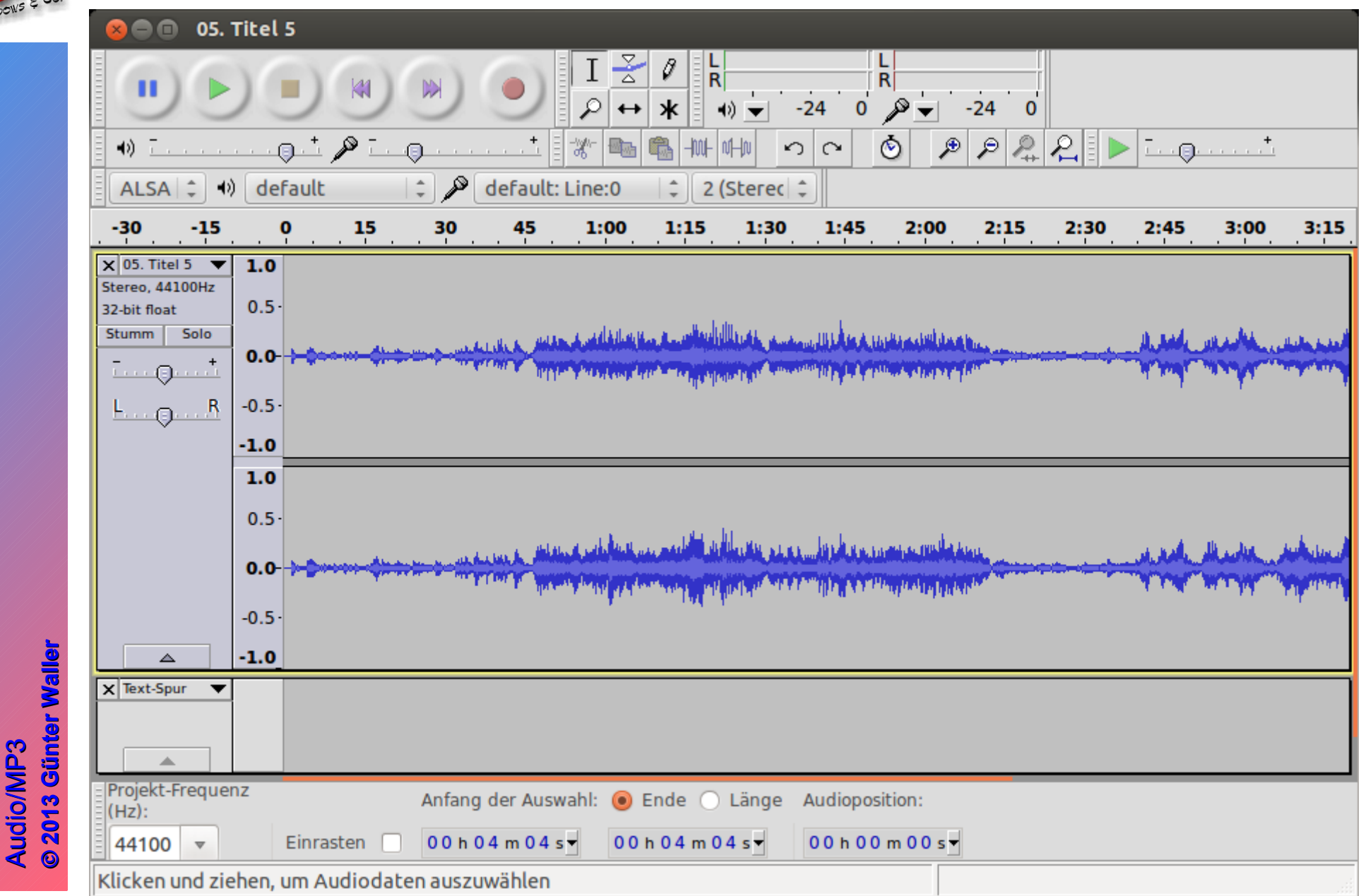

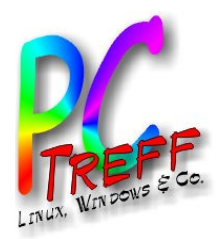

### **PC-Treff -BBV HSAidlin genPC-Treff -BBV HS Aidlin gen** $\blacktriangleleft$  $\Box$ dio/M  $\mathbf{a}$ ო  $\triangleleft$ udio/M Pო **© 2013 Günter W aller ©2 013 GünterWaller**

## Weiteres Konvertierungstool

## • fimpeg – bei Ubuntu nicht vorinstalliert

### \$ ffmpeg

Die Anwendung »ffmpeg« ist momentan nicht installiert. Sie können sie durch folgende Eingabe installieren:

sudo apt-get install libav-tools

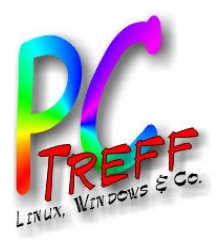

### Metadaten

- Metadaten oder Metainformationen sind Daten, die Informationen über Merkmale anderer Daten enthalten, aber nicht diese Daten selbst.
- Bei MP3 verwendet man üblicherweise ID3-Tags. Diese können in den eigentlichen MP3-Dateien enthalten sein. ID3 steht für Identify an MP3 ("Identifiziere eine MP3-Datei"); der englische Begriff Tag bedeutet so viel wie Schildchen oder Etikett.
- Die Daten werden von gängigen Abspielern (auch MP3-Player) ausgewertet (z.B. Interpret, Album) und ggf. angezeigt (z.B. Albumcover, Liedtext)
- Die Daten werden meist beim Rippen schon erzeugt, könen aber nachträglich bearbeitet werden. Ich bevorzuge Easytag (muß nachinstalliert werden).

**© 2013 Gü**

**©2 013 Gü**

**nter W**

**aller**

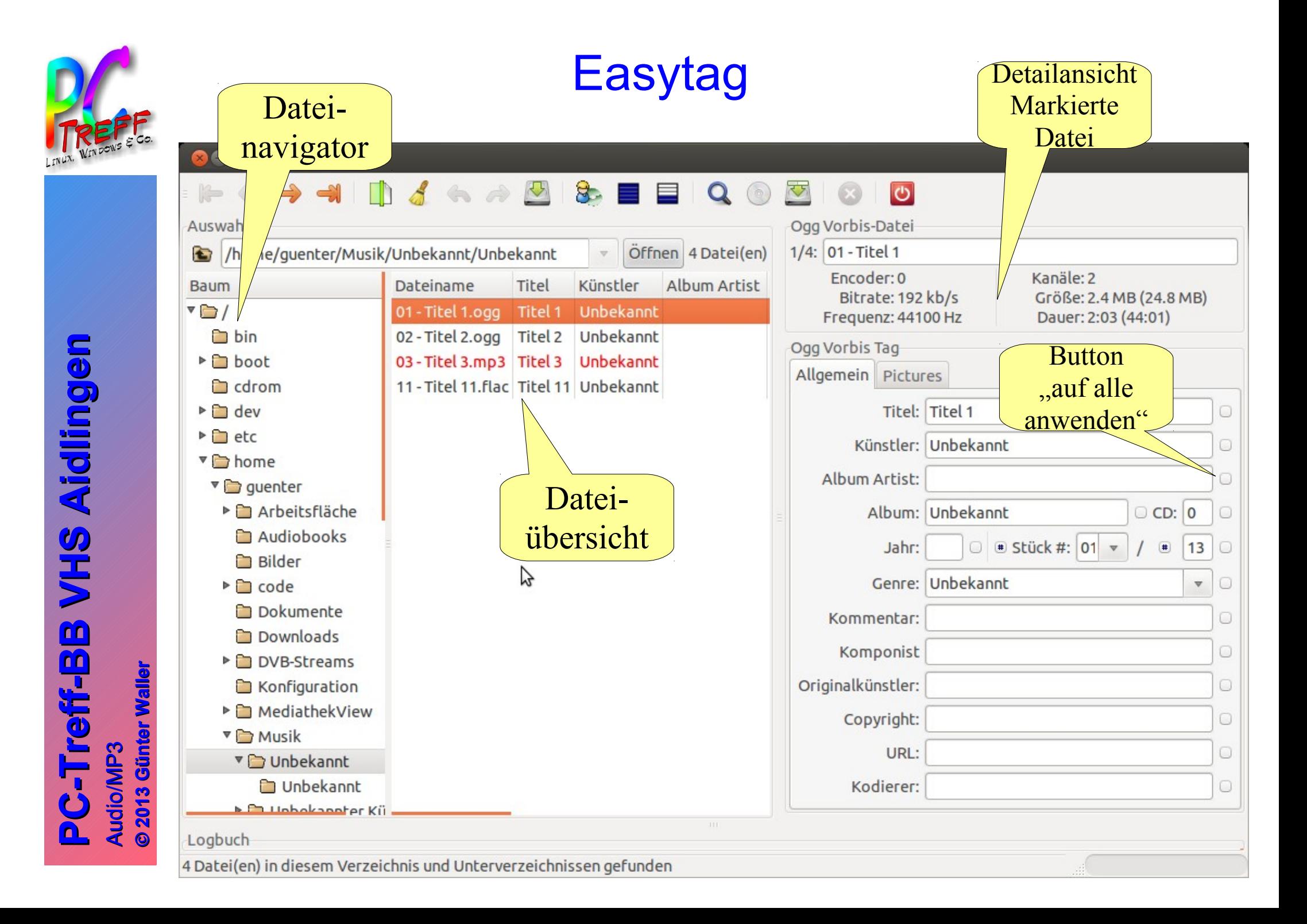

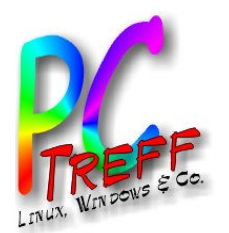

# Abspielen

- Es gibt einfache Player (meist können diese sowohl Audio als auch Video) und komfortable Musikverwaltungsprogramme mit vielen weiteren Funktionen (i.d.R. nur Audio).
- Die Übergänge sind fließend.
- Merke: Man kann nie genug verschiedene Player haben. Ich verwende VLC und Mplayer, beide sehr mächtig und keine reinen Player.
- Musikverwaltungsprogramme sind Banshee, Rhythmbox und Amarok. Ich bevorzuge Amarok, dieser ist jedoch ein KDE-Programm und bei Ubuntu nicht vorinstalliert.

**© 2013 Gü**

**©2 013 Gü**

**nter W**

**aller**

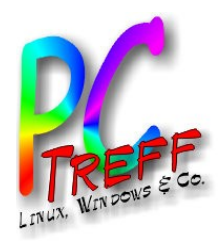

## Medienverwaltungsprogramme

- Anlegen und Verwalten einer Musikbibliothek
- Viele Abspielmodi, Favoriten, Random, **Playlisten**
- Weitere Audioquellen wie Hörbücher, Podcasts, Webradio
- Erweiterung durch Plugins
	- Liedtexte
	- Informationen über Künstler, Album
	- Albumcover
	- usw.

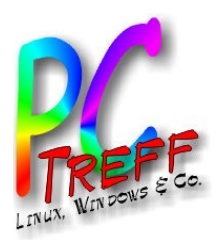

## Streamen

- Es besteht die Möglichkeit, von einem zentralen Server (im Hausnetz, aber auch in das Internet hinaus) Medien mit einer Streamingsoftware "abzuspielen"/zu "senden", so daß sie von anderen Geräten im Netz empfangen und abgespielt werden kann. Die genannten Abspielprogramme unterstützen solche Verfahren.
- Drei verschiedene Abkürzungen finden sich häufig auf der Verpackung von aktuellen Mediengeräten:
	- DAAP (Digital Audio Access Protocol) von Apple
	- UPnP (Universal Plug and Play) von Microsoft eingeführt, betrifft nicht nur Mediendaten
	- DLNA (Digital Living Network Alliance) herstellerneutrale Weiterentwicklung von UPnP AV

**© 2013 Gü**

**©2 013 Gü**

**nter W**

**aller**

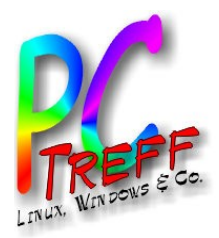

### Streamen unter Linux

- Es gibt eine Reihe von UPnP und DLNA Servern unter Linux, vereinzelt auch DAAP.
- Siehe dazu Artikel auf Ubuntuusers Wiki: [http://wiki.ubuntuusers.de/Musik\\_verwalten](http://wiki.ubuntuusers.de/Musik_verwalten)
- Persönlich habe ich mit Mediatomb experimentiert: <http://mediatomb.cc/>

**PCTreff -BBV HSAidlin genPC-Treff -BBV HS Aidlin gen** $\blacktriangleleft$  $\Box$ dio/M  $\mathbf{a}$ ო  $\triangleleft$  $\Rightarrow$ dio/M Pო

**© 2013 Gü**

**©2 013 Gü**

**nter W**

**aller**

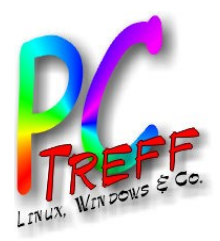

### Audio und Internet

- Es gibt eine ungeheuere Vielfalt an legalen Audioquellen im Internet.
	- Webradio (z.B. alle ARD-Sender unter [http://web.ard.de/radio/radionet/\)](http://web.ard.de/radio/radionet/), insgesamt mehr als 10000 Sender weltweit.
	- Hier meine Favoriten: Swissjazz ( <http://www.radioswissjazz.ch/de>) und seine Geschwister Swisspop und Swissclassic)
	- Zweit- und Drittverwertung als "Audio on Demand" und als Podcasts.

**PC-Treff -BBV HSAidlin genPC-Treff -BBV HS Aidlin gen** $\blacktriangleleft$  $\Box$ dio/M  $\mathbf{a}$ ო  $\triangleleft$  $\Rightarrow$ dio/M Pო

**© 2013 Gü**

**©2 013 Gü**

**nter W**

**aller**

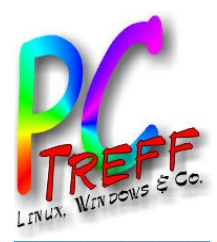

**PC-Treff -BBV HSAidlin genPC-Treff -BBV HS Aidlin gen**A udio/M <u>က</u> A udio/M P3

**©**

**©2 013**

**2013**

**Günter W**

**aller**

**GünterWaller**

Podcasts sind natürlich eine eigenständige Welt, unabhängig von den Radiosendern. Ein Einstieg unter [http://www.podcast.de](http://www.podcast.de/)

### Audio und Internet

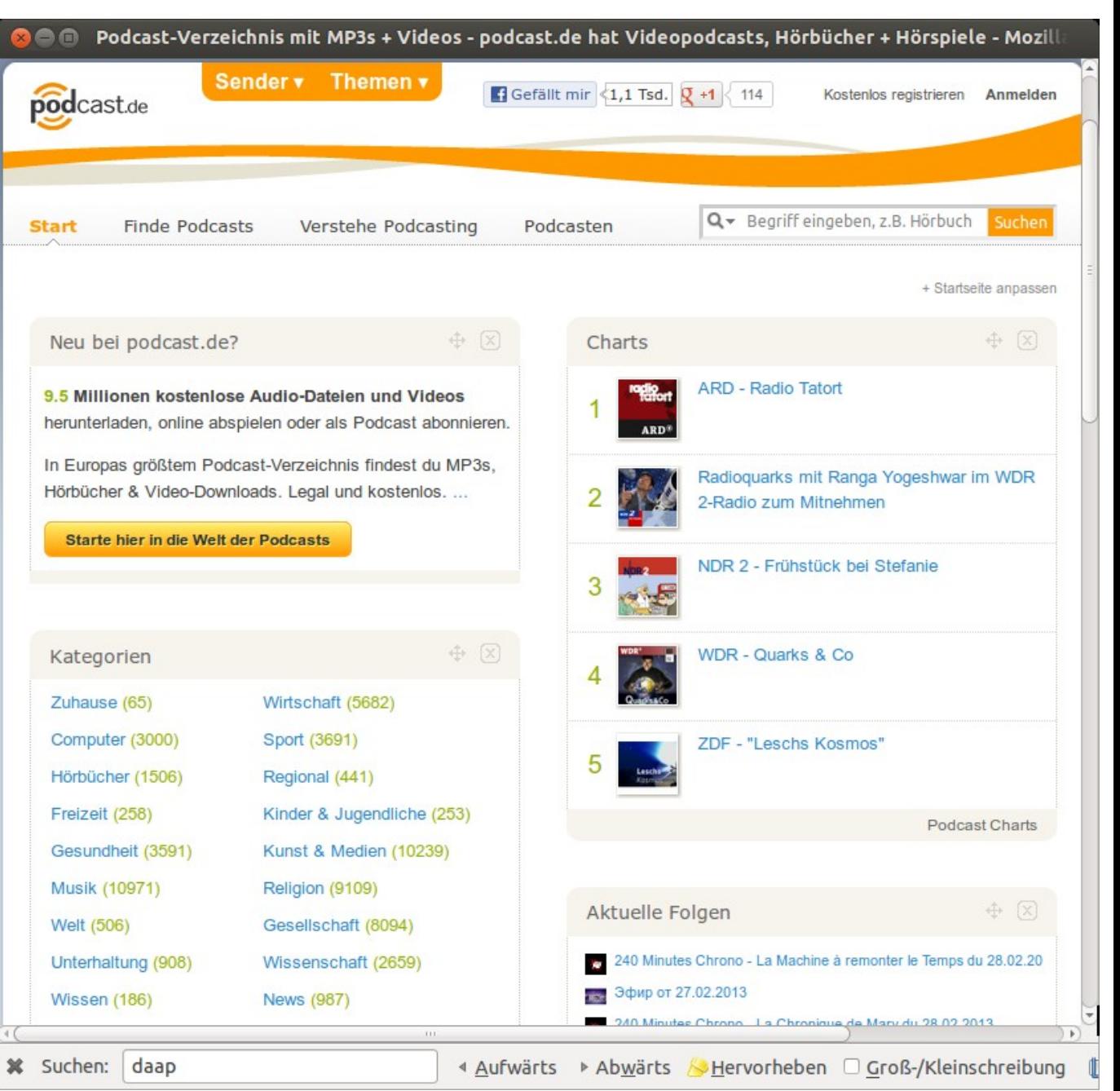

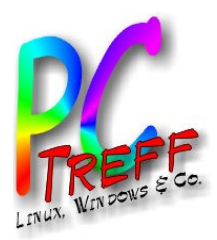

### Audio und Internet

- Streamingdienste (i.d.R. kostenpflichtig) wie Last.fm (in DE **noch** kostenlos)
	- AUDIO hat einen Vergleichstest im Internet publiziert unter http://www.audio.de/vergleichstest/6-musik-streaming
	- Getestet wurden deezer.com, myjuke.com, napster.com, rdio.com, simfy.com, spotify.com
- Diese Angebote sind erst in den letzten Jahren entstanden, in Deutschland meist mit Verzögerung (Gema).

**© 2013 Gü**

**©2 013 Gü**

**nter W**

**aller**

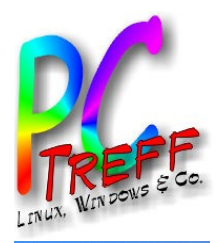

- Weitere Beispiele für Dienste imNetz:
	- Myclassicworld: http://www.myclassicworld.com/mcw/collection/list.ac
	- BBC: <http://www.bbc.co.uk/radio/#stations>
	- Shoutcast: <http://www.shoutcast.com/>
		- Hier gibt es sogar über 50000 Stationen
	- 977music: <http://www.977music.com/>
	- FFH:

<http://www.ffh.de/musik/webradios.html>

**© 2013 Gü**

**©2 013 Gü**

**nter W**

**aller**